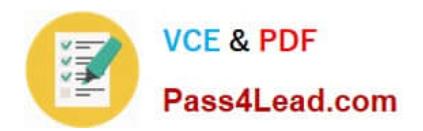

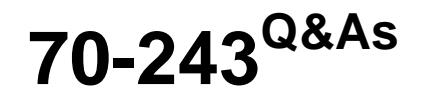

Administering and Deploying System Center 2012 Configuration Manager

# **Pass home 70-243 Exam with 100% Guarantee**

Free Download Real Questions & Answers **PDF** and **VCE** file from:

**https://www.pass4lead.com/70-243.html**

# 100% Passing Guarantee 100% Money Back Assurance

Following Questions and Answers are all new published by home Official Exam Center

**B** Instant Download After Purchase

- **@ 100% Money Back Guarantee**
- **63 365 Days Free Update**
- 800,000+ Satisfied Customers

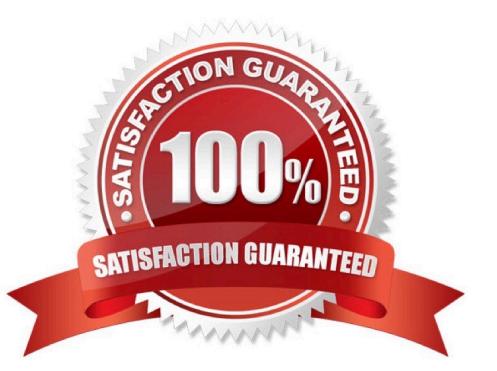

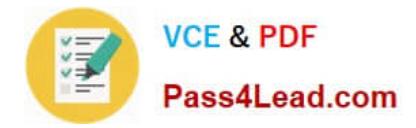

# **QUESTION 1**

Your network contains a System Center 2012 R2 Configuration Manager Service Pack 1 (SP1) environment.

The network contains 10 database servers that run Microsoft SQL Server 2014. You have a configuration baseline that is used to monitor the database servers.

You add new configuration items to the configuration baseline.

Two days later, you discover that only eight of the database servers report any information about the new configuration items.

You need to identify whether the new configuration items downloaded to the database servers.

Which log file should you review?

- A. Hman.log
- B. Sitestat.log
- C. Dcmagent.log
- D. Wsyncmgr.log
- E. Ccm.log
- F. Contenttransfermanager.log
- G. Sdmagent.log
- H. Rcmctrl.log
- I. Ciagent.log
- J. Smsexec.log
- K. Locationservices.log
- Correct Answer: I

Ciagent.log is a client log file that records details about the process ofremediation and compliance for compliance settings, software updates, and application management.

### **QUESTION 2**

You have a System Center 2012 R2 Configuration Manager Service Pack 1 (SP1).

You plan to create a device collection named Collection1.

You need to build the membership rule for Collection1. Members of Collection1 must have names that start with the word "Computer", followed by exactly one character.

How should you complete the WQL statement? To answer, select the appropriate options in the answer area.

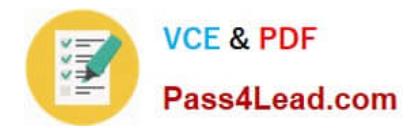

Hot Area:

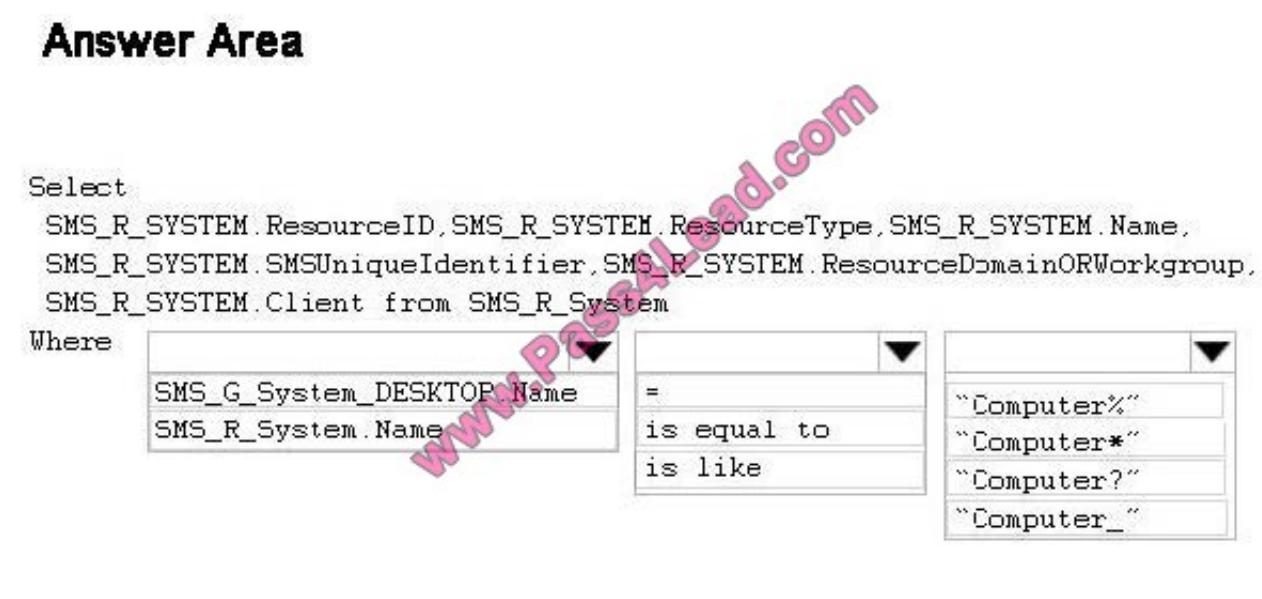

Correct Answer:

# **Answer Area**

Select

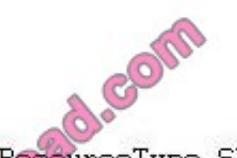

SMS\_R\_SYSTEM.ResourceID, SMS\_R\_SYSTEM.ResourceType, SMS\_R\_SYSTEM.Name, SMS\_R\_SYSTEM.SMSUniqueIdentifier.SMS\_R\_SYSTEM.ResourceDpmainORWorkgroup. SMS\_R\_SYSTEM.Client from SMS\_R\_System

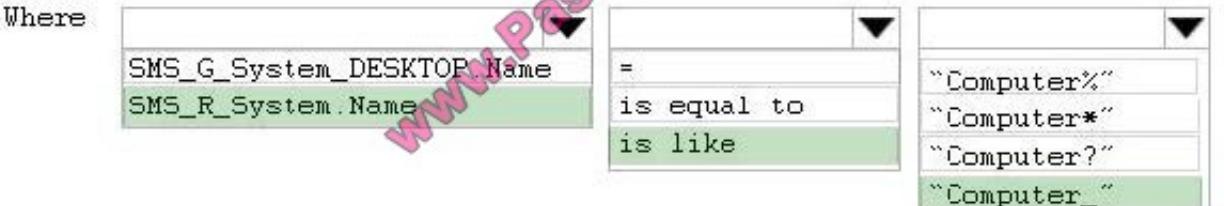

# Box 1: SMS\_R\_System.Name

The SMS, R. System Windows Management Instrumentation (WMI) class is an SMS

Provider server class, in Configuration Manager, that is generated dynamically at SMS

Provider run time and contains discovery data for all discovered system resources.

Box 2: For relational operators that perform LIKE comparisons ("is like" or "is not like"), you can use wildcard characters within the string.

Box 3: Computer\_

\_ (underscore character)

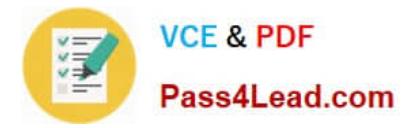

Any one character.

# **QUESTION 3**

Your network contains a System Center 2012 R2 Configuration Manager Service Pack 1 (SP1) environment.

You deploy a Microsoft Office 2010 package to all client computers by using Configuration Manager.

Your company purchases Office 2013.

You need to ensure that all users can install Office 2013 from the Application Catalog. What should you do?

- A. Deploy a new application for Office 2013.
- B. Deploy a new package for Office 2013.
- C. Deploy Office 2013 by using a Group Policy Object (GPO).
- D. Update the Office 2010 source fileand redeploy the package.

Correct Answer: A

#### **QUESTION 4**

Your network contains an Active Directory forest.

The forest contains a System Center 2012 R2 Configuration Manager Service Pack (SP1) environment. The environment contains one primary site.

You need to ensure that the members of a group named Group1 are allowed to deploy applications to desktop computers.

The solution must minimize the number of permissions assigned to Group1.

What should you do?

A. Assign the Application Administrator security roleto Group1. Create a new collection that contains all of the desktop computers. Add Group1 to the local Administrators group on each desktop computer.

B. Add the Application Deployment Manager security role to Group1. Create a new collection that contains all of the desktop computers. Add Group1 to the local Administrators group on each desktop computer.

C. Assign the Application Deployment Manager security role to Group1. Create a new collection that contains all of the desktop computers. Scope Group1 to the new collection.

D. Assign the Application Administrator security role to Group1. Create a new collection that contains all of the desktop computers. Scope Group1 to the new collection.

### Correct Answer: C

Application Deployment Manager is a securityrole that grants permissions to administrative users so that they can deploy and monitor applications.

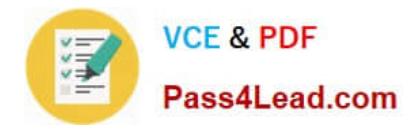

# **QUESTION 5**

You use Windows Server Update Services (WSUS) to deploy software updates. Automatic update settings are configured by using Group Policy objects (GPOs).

You deploy System Center 2012 R2 Configuration Manager Service Pack 1 (SP1).

You need to ensure that software update are managed by using Configuration Manager.

The solution must ensure that software updates are managed centrally always.

Which three actions should you perform in sequence? To answer, move the appropriate actions from the list of actions to the answer area and arrange them in the correct order.

#### Select and Place:

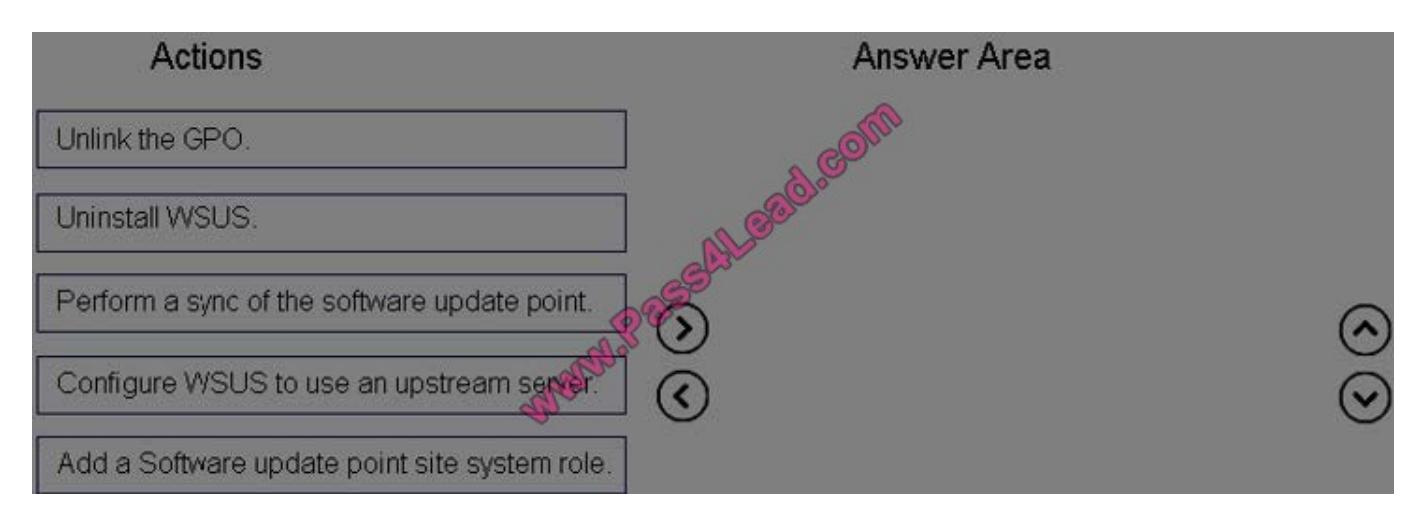

#### Correct Answer:

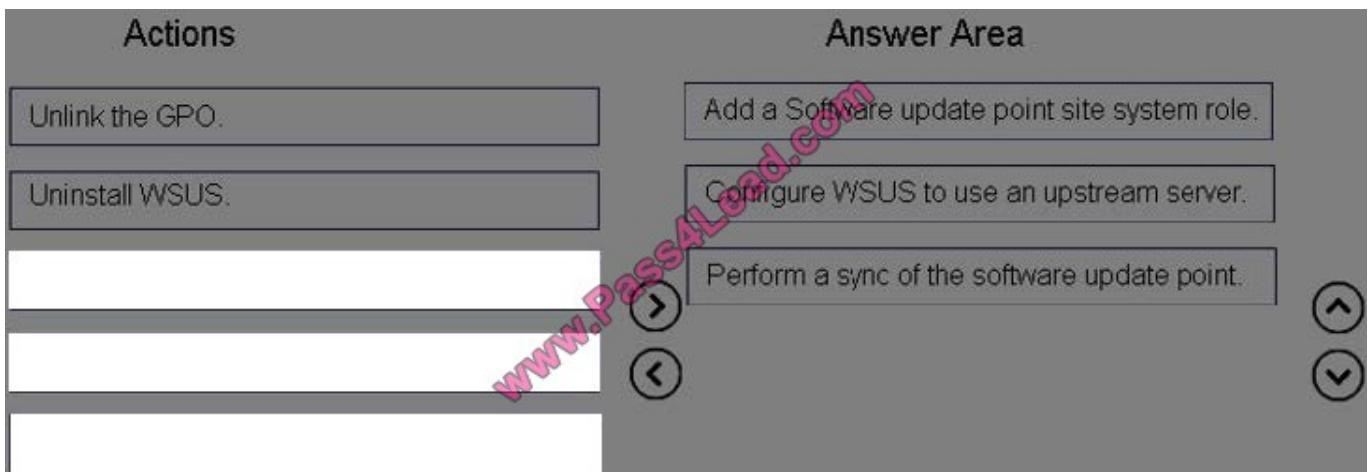

Configuring Software Updates in Configuration Manager Step 1: The software update point is required on the central administration site and on the primary sites in order to enable software updates compliance assessment and to deploy software updates to clients. The software update point is optional on secondary sites. The software update point site system role must be created on a server that has WSUS installed. Step 2: You can configure the upstream synchronization source for software updates synchronization on the Synchronization Source page of the wizard, or on the on the Sync Settings tab in Software Update Point Component Properties. Step 3: Synchronize software updates on

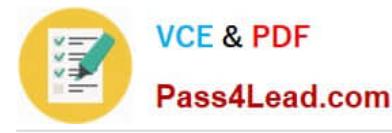

a connected software update point References: https://technet.microsoft.com/en-us/library/gg712312.aspx

#### **QUESTION 6**

Your network contains an Active Directory forest named litwareinc.com.

The forest has a single domain.

The forest contains a System Center 2012 Configuration Manager environment.

The environment contains a single primary site.

You create a group named InstallTechs.

You need to ensure that the members of InstallTechs can deploy Applications to desktop computers by using Configuration Manager.

The solution must minimize the number of permissions assigned to InstallTechs.

What should you do?

A. Assign the Application Administrator security role to InstallTechs. Create a new collection that contains all of the desktop computers. Scope InstallTechs to the new collection.

B. Assign the Application Deployment Manager security roleto InstallTechs. Create a new collection that contains all of the desktop computers. Scope InstallTechs to the new collection.

C. Add the ApplicationDeployment Manager security role to InstallTechs. Create a new collection that contains computers. Add InstallTechs to the local Administrators group on each desktop computer.

D. Assign the Application Administrator security role to InstallTechs. Create anew collection that contains all of the desktop computers. Add InstallTechs to the local Administrators group on each desktop computer.

Correct Answer: B

http://technet.microsoft.com/en-us/library/hh524341.aspx

Glossary for Microsoft System Center2012 Configuration Manager Application Administrator A security role that grants permissions to administrative users so that they can perform both the Application Deployment Manager role and the Application Author role. Application Deployment Manager A security role that grants permissions to administrative users so that they can deploy and monitor applications. http://blogs.technet.com/b/hhoy/archive/2012/03/07/role-basedadministration-in-system- center-2012-configuration-manager.aspx

Role-Based Administration in System Center 2012 Configuration Manager In Configuration Manager 2012, Security Rolesare used to collectively group objects and permissions (operations) for assignment to an Administrator. Instead of an individual permission set on a single instance of object, the Security Role provides a single Role assignment to an administrator; reducing the overall complexity with permission management. An "object" in the Security Role is something that you want to manage access to and "permission" is the operational functions, such as Read, Modify and Delete.

# **QUESTION 7**

Your network contains a System Center 2012 R2 Configuration Manager Service Pack 1 (SP1) environment.

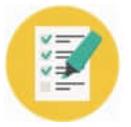

Software Inventory and Hardware Inventory are enabled for all of the client computers.

All of the client computers have an application named App1 installed. App1 saves files to the C:\ABC folder. All of the files saved by App1 have a file name extension of .abc.

You configure Software Inventory to inventory all of the files that have the .abc extension and the .exe extension.

After six months, you discover that some of the client computers fail to inventory .abc files.

All of the client computers inventory .exe files.

You need to ensure that the .abc files are inventoried.

What should you do?

- A. Modify C:\ABC\Skpswi.dat.
- B. Delete C:\ABC\Skpswi.dat.
- C. Modify C:\Program Files\App1\NO\_SMS\_On\_Drive.sms.
- D. Delete C:\Program Files\App1\NO\_SMS\_On\_Drive.sms.

Correct Answer: B

Youcan create a hidden file named Skpswi.dat and place it in the root of a client hard drive to exclude it from software inventory. You can also place this file in the root of any folder structure you want to exclude from software inventory. To exclude folders from software inventory

#### **QUESTION 8**

Your network contains a System Center 2012 Configuration Manager environment.

Your company deploys a third-party Application to 10,000 client computers.

You need to ensure that you can run a report that lists all of the client computers that ran the Application last month.

What should you do?

- A. Modify the Enable hardware inventory on clients setting.
- B. Enable a default WMI class in the Hardware Inventory Classes list.
- C. Modify the Enable software inventory on clients setting.
- D. Add a file nameto the Hardware Inventory configuration.
- E. Add a WMI class to theHardware Inventory Classes list.
- F. Add a file name to the Software Inventory configuration.
- G. Add a file name to Software Metering.
- H. Add a WMI class to the Sms\_def.mof file.

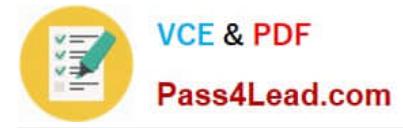

I. Select Collect NOIDMIF files in Hardware Inventory.

#### Correct Answer: G

Introduction to Software Metering in Configuration Manager Use software metering in System Center 2012 Configuration Manager to monitor and collect software usage data from Configuration Manager clients. To collect this usage data, configure software metering rules or use the Configuration Manager inventory to generate these rules automatically. Client computers evaluate these rules and collect metering data to send to the site.

### **QUESTION 9**

Your network contains a single Active Directory domain named contoso.com. System Center 2012 R2 Configuration Manager Service Pack 1 (SP1) is deployed to contoso.com.

You need to inventory the installed software on Windows Phone and iOS devices.

What should you do first?

- A. Configure Software Inventory.
- B. Add a Microsoft Intune subscription.
- C. Configure Network Discovery.
- D. Install the Configuration Manager client.
- E. Enroll the mobile devices.
- Correct Answer: A

Software inventory must be enabled for clients to collect inventory.

# **QUESTION 10**

Your network contains a single Active Directory domain.

You plan to deploy System Center 2012 Configuration Manager.

The hierarchy will have a Central Administration Site and five Primary Sites.

You need to ensure that you can target user groups for software distribution.

The solution must minimize network traffic.

Which Configuration Manager discovery method should you use?

A. Active Directory User Discovery and Active DirectoryGroup Discovery on the primary sites

B. Active Directory User Discovery and Active Directory Group Discovery on the Central Administration site

C. Active Directory User Discovery on the Central Administration site and Active Directory Group Discovery on the primary sites

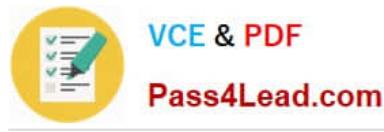

D. Active Directory User Discovery on the primary sites and Active Directory Group Discovery on every site

Correct Answer: A

# **QUESTION 11**

You have a System Center 2012 R2 Configuration Manager Service Pack 1 (SP1) deployment.

All of the client computers in the marketing department are in two device collections named Collection1 and Collection2. Configuration Manager has the client settings configured as shown in the following table.

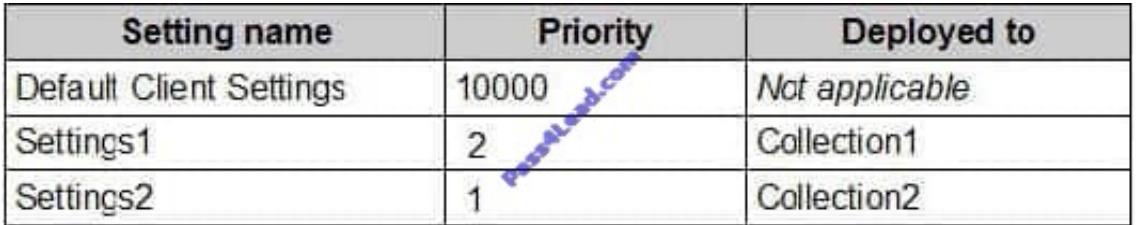

Remote Tools is disabled for all three client settings.

You need to enable Remote Tools for the marketing department computers.

What should you do?

- A. Enable Remote Tools in Settings2.
- B. Enable Remote Tools in Settings1.
- C. Create a new client setting that enables Remote Tools.
- D. Enable Remote Tools in the Default Client Settings.

Correct Answer: A

1 is thehighest priority.

When you create a client setting a priority is assigned to it, those with a higher priority win over settings with a lower priority. Note that the default client settings has the priority of 10000, which means you can have 9999 client settings that

would have higher priority over the default client settings.

References: http://prajwaldesai.com/default-client-settings-sccm-2012-sp1-sccm-2012-sp1/

### **QUESTION 12**

Your company uses System Center 2012 Configuration Manager to deploy applications. The company purchases a new application named App1. App1 can be installed only on client computers that run Windows 7.

You need to ensure that App1 is installed only on Windows 7 computers that have at least 2 Gb of memory and 300 Gb of free disk space.

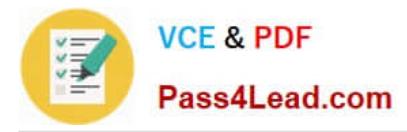

What should you create?

- A. a Query object
- B. custom client user settings
- C. a configuration baseline
- D. a query-based collection

### Correct Answer: D

http://technet.microsoft.com/en-us/library/gg682177.aspx Introduction to Collections in Configuration Manager Collections in System Center 2012 Configuration Manager represent logical groupings of resources, such as users and devices. You can use collections tohelp you perform many tasks, such as managing applications, deploying compliance settings, or installing software updates. You can also use collections to manage groups of client settings.

Query Rule Query rules dynamically update the membership of a collection based on a query that Configuration Manager runs on a schedule. For example, you can create a collection of users who are a member of the Human Resources organizational unit in Active Directory Domain Services. Unlike direct rule collections, thiscollection membership automatically updates when you add or remove new users to the Human Resources organizational unit. http://technet.microsoft.com/en-us/ library/gg682073.aspx Prerequisites for Compliance Settings in Configuration Manager

To run queriesrelated to compliance settings: Read permission for the Query object. http://technet.microsoft.com/enus/library/gg712688.aspx Planning for Client Settings in Configuration Manager Use client settings in System Center 2012 Configuration Manager to configure userand device settings for the hierarchy. Client settings include configuration options such as the hardware inventory and schedule, and the polling schedule for client policy.

All Configuration Manager clients in the hierarchy use the Default ClientSettings that are automatically created when you install Configuration Manager. However, you can modify the default client settings and you can create custom client settings to override the default client settings for specific users or devices. http://technet.microsoft.com/enus/library/gg682139.aspx Introduction to Compliance Settings in Configuration Manager

Compliance is evaluated by defining a configuration baseline that contains the configuration items that you want to evaluate and settings and rulesthat describe the level of compliance you must have.

# **QUESTION 13**

Your network contains a System Center 2012 Configuration Manager environment.

Two weeks ago, you deployed a Windows Installer package named App1.

You need to remediate a registry value that applies only to the client computers that have App1 installed.

The solution must minimize network traffic.

What should you do?

A. Modify the App1 Windows Installer package to contain the registry setting, and then create a new application for App1.

B. Modify the App1 Windows Installer package to contain the registry setting, and then configure the existing application for App1 to use the new Windows Installer package.

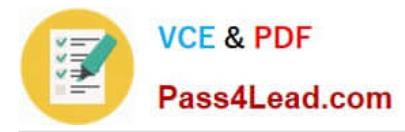

C. Create an application-based configuration item, configure a rulefor an existential type, and then import the registry setting from a client computer that has App1 installed.

D. Create an application-based configuration item, configure the detection method to use the Windows Installer product code of App1, and then import the registry setting from a client computer that has App1 installed.

Correct Answer: D

References: Introduction to Compliance Settings in Configuration Manager http://technet.microsoft.com/enus/library/gg682139.aspx

# **QUESTION 14**

Your network contains a single Active Directory domain.

The functional level of the domain is Server 2003. The domain contains the following servers:

- Ten servers that run Windows Server 2003
- . Twenty servers that run Windows Server 2008
- One server that has Microsoft Exchange Server 2007 installed
- One server that has System Center 2012 Configuration Manager installed

Users have mobile devices that run Windows Mobile 6.5 and Windows Phone 7.0.

You need to ensure that you can manage the settings of the mobile devices and perform remote device wipes by using Configuration Manager.

What should you do? (Chose all that apply)

- A. Upgrade all of the Windows 2003 domain controllers to Windows 2008 R2.
- B. Upgrade the Exchange server to Exchange Server 2010.
- C. Configure an Exchange connector.
- D. Change the functional level of the domain to Windows 2008.
- E. Upgrade all of the domaincontrollers to Windows 2008 R2.

Correct Answer: BC

Need to upgrade to Exchange Server 2010 and configure an Exchange connector.

# **QUESTION 15**

Your network contains a System Center 2012 Configuration Manager environment.

You add a software update point to the environment.

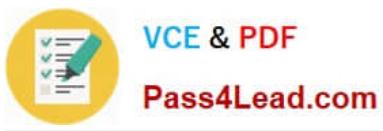

You receive a message indicating that SMS WSUS Synchronization failed.

You need to retrieve additional information about the message.

Which log file should you review?

- A. Locationservices.log
- B. Smsexec.log
- C. Ccm.log
- D. Sdmagent.log
- E. Dcmagent.log
- F. Rcmctrl.log
- G. Wsyncmgr.log
- H. Ciagent.log
- I. Hman.log
- J. Contenttransfermanager.log
- K. Sitestat.log
- Correct Answer: G

Wsyncmgr.log is a site server log file that records details about the software updates synchronization process.

[70-243 VCE Dumps](https://www.pass4lead.com/70-243.html) [70-243 Practice Test](https://www.pass4lead.com/70-243.html) [70-243 Braindumps](https://www.pass4lead.com/70-243.html)

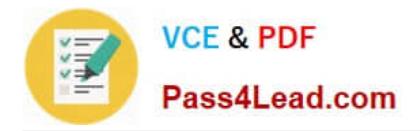

To Read the Whole Q&As, please purchase the Complete Version from Our website.

# **Try our product !**

100% Guaranteed Success 100% Money Back Guarantee 365 Days Free Update Instant Download After Purchase 24x7 Customer Support Average 99.9% Success Rate More than 800,000 Satisfied Customers Worldwide Multi-Platform capabilities - Windows, Mac, Android, iPhone, iPod, iPad, Kindle

We provide exam PDF and VCE of Cisco, Microsoft, IBM, CompTIA, Oracle and other IT Certifications. You can view Vendor list of All Certification Exams offered:

# https://www.pass4lead.com/allproducts

# **Need Help**

Please provide as much detail as possible so we can best assist you. To update a previously submitted ticket:

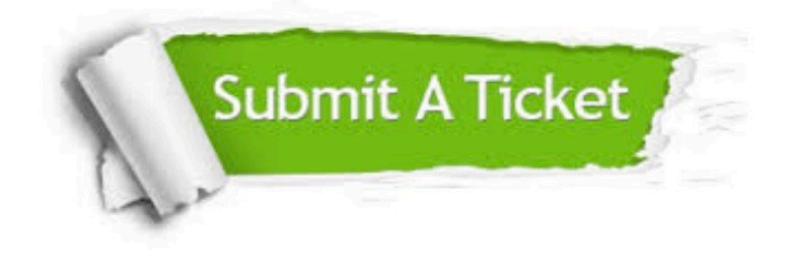

#### **One Year Free Update**

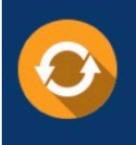

Free update is available within One fear after your purchase. After One Year, you will get 50% discounts for updating. And we are proud to .<br>poast a 24/7 efficient Customer Support system via Email

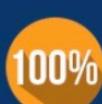

**Money Back Guarantee** To ensure that you are spending on

quality products, we provide 100% money back guarantee for 30 days from the date of purchase

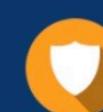

#### **Security & Privacy**

We respect customer privacy. We use McAfee's security service to provide you with utmost security for vour personal information & peace of mind.

Any charges made through this site will appear as Global Simulators Limited. All trademarks are the property of their respective owners. Copyright © pass4lead, All Rights Reserved.